## **cImGuiMultiSelectData**

## **Fields**

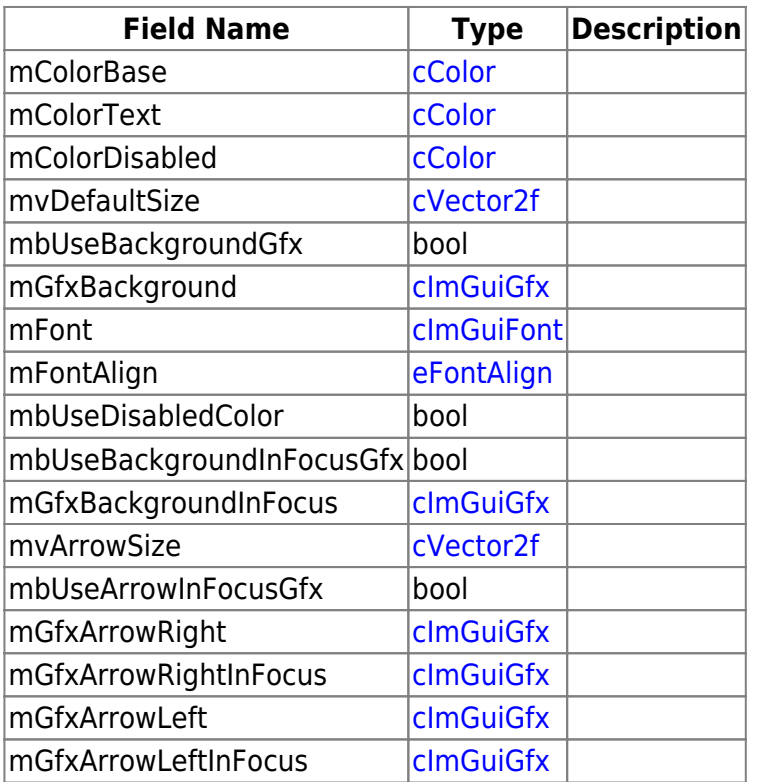

## **Functions**

cImGuiMultiSelectData has no public functions

## **Remarks**

Have some helpful descriptions to add to this class? Edit this page and add your insight to the Wiki!

From: <https://wiki.frictionalgames.com/> - **Frictional Game Wiki**

Permanent link: **<https://wiki.frictionalgames.com/hpl3/community/scripting/classes/cimguimultiselectdata>**

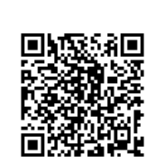

Last update: **2015/11/05 11:54**